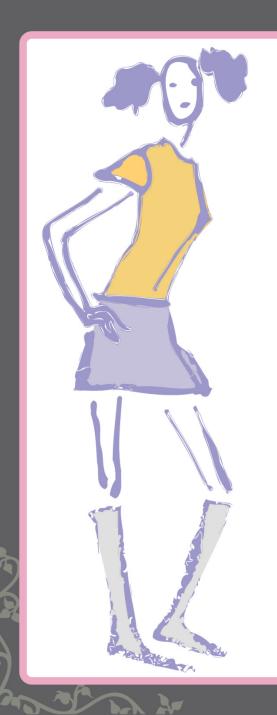

### Girl Develop It Ottawa

Introduction to Programming With Scratch

Introduction

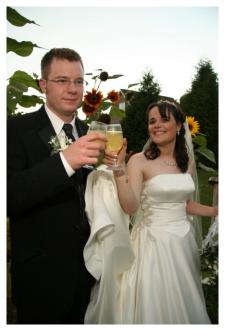

## About Me

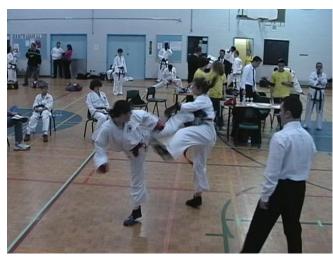

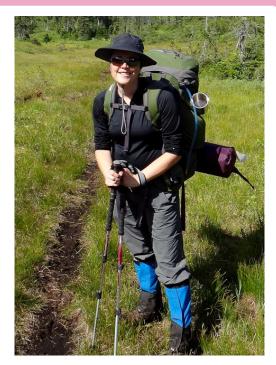

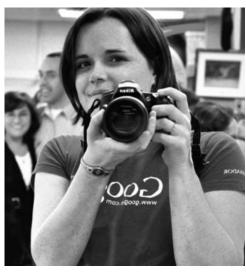

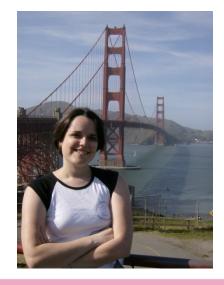

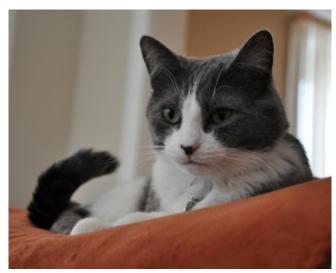

#### About Me

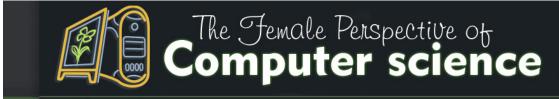

**Entries** 

Portfolio

SATURDAY, JULY 23, 2011

#### Women and Going Beyond the Game

While it seems to me that many more women are playing traditionally "male" video games these days, there is also a group of women who go beyond the game in ways that, according to James Paul Gee and Elizabeth Hayes, are important to 21st century learning. An in depth look at this phenomenon and what we can learn from it is described in Women and Gaming: The Sims and 21st Century Learning.

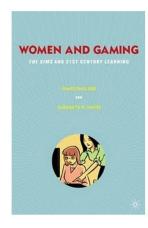

#### BlogHerAds

#### BlogHer Publishing Network Network Ne

#### Buy books and help girls.

From WriteGirl The most acclaimed books you've never heard of...yet.

Featuring voices from over 100 women and girls in each anthology.

Bold. Deeply Personal.

#### Advertise | BlogHer Privacy Policy

- > Find text within a web page with Command F
- → Game Papers at SIGGRAPH 2011 (Part 1 of 2)
- > Techniques for Telling Nonlinear Stories
- → Stylish Solutions for Your iPad and e-Readers

#### More from iVillage

More from BlogHer

→ Celebrity ER: Hollywood's Health

Although not Gee's strongest work in my opinion (I'm not familiar with Hayes), this book does provoke some

| Although not Gee's strongest work in my opinion (I'm not familiar with Hayes), this book does provoke some
| Blog Archive
| Complete the strongest work in my opinion (I'm not familiar with Hayes), this book does provoke some
| Complete the strongest work in my opinion (I'm not familiar with Hayes), this book does provoke some
| Complete the strongest work in my opinion (I'm not familiar with Hayes), this book does provoke some
| Complete the strongest work in my opinion (I'm not familiar with Hayes), this book does provoke some
| Complete the strongest work in my opinion (I'm not familiar with Hayes), this book does provoke some
| Complete the strongest work in my opinion (I'm not familiar with Hayes), this book does provoke some
| Complete the strongest work in my opinion (I'm not familiar with Hayes), this book does provoke some
| Complete the strongest work in my opinion (I'm not familiar with Hayes), this book does provoke some
| Complete the strongest work in my opinion (I'm not familiar with Hayes), this book does provoke some
| Complete the strongest work in my opinion (I'm not familiar with Hayes), this book does provoke some
| Complete the strongest work in my opinion (I'm not familiar with Hayes), this book does provoke some
| Complete the strongest work in my opinion (I'm not familiar with Hayes), this book does provoke some
| Complete the strongest work in my opinion (I'm not familiar with Hayes), this book does provoke some
| Complete the strongest work in my opinion (I'm not familiar with Hayes), this book does provoke some
| Complete the strongest work in my opinion (I'm not familiar with Hayes), the strongest work in my opinion (I'm not familiar with Hayes), the strongest work in my opinion (I'm not familiar with Hayes), the strongest work in my opinion (I'm not familiar with Hayes), the strongest work in my opinion (I'm not familiar with Hayes), the strongest work in my opinion (I'm not

#### About Me

Bachelor of Computer Science (2002-2007)

Masters of Computer Science (2007-2009)

PhD Computer Science (2009-now)

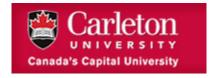

## Today's Plan

What is computer science?
How do we program in Scratch?

<Break>

Let's make our own project!

Dinner at a nearby pub (optional)

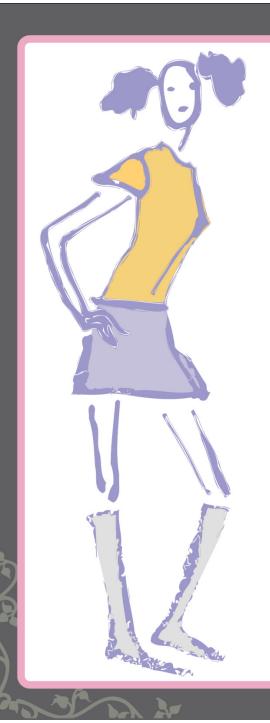

## Girl Develop It Ottawa

Introduction to Programming With Scratch

What is computer science?

## What is Computer Science?

The big fancy definition:

Computer science (or computing science) is the study of the theoretical foundations of information and computation and their implementation and application in computer systems.

http://en.wikpedia.org/wiki/Computer science

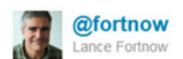

Asked: What is Computer Science? Answered: Everything that happens after you ask a question to Google until you get a result.

## What is Computer Science?

It's all about finding ways to figure stuff out.

What can be computed automatically?

How hard is it to compute?

What cool applications are there? (Like games!)

What's the best way to set up a computer so it can do all this stuff fast?

We are limited only by our imagination...

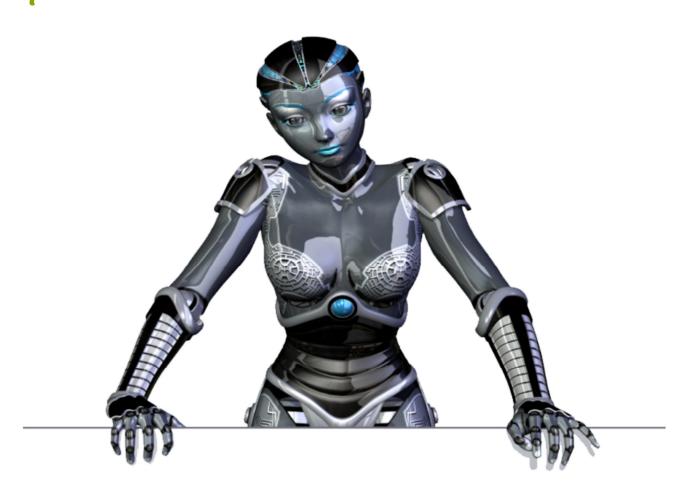

http://www.dailygalaxy.com/photos/uncategorized/2007/10/30/robot 5.jpg

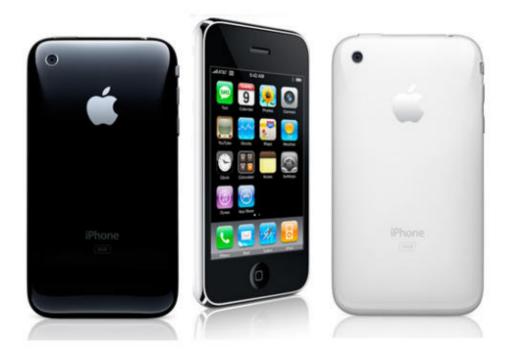

http://news.cnet.com/i/bto/20080609/iphone 550x550 540x539.jpg

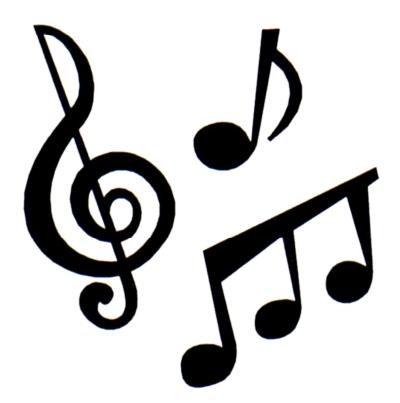

http://www.waynepubliclibrary.org/images/music%20notes.JPG

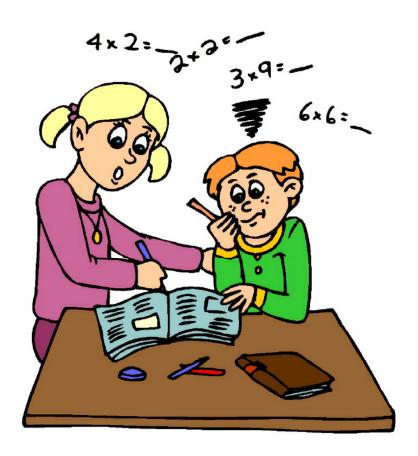

http://www.math.msu.edu/~mshapiro/kidmath\_files/mathematics.jpg

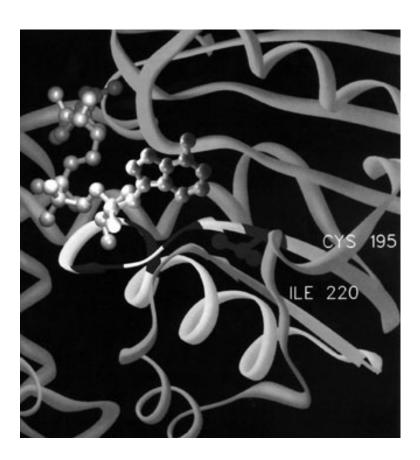

http://www.wadsworth.org/cores/images/stats.jpg

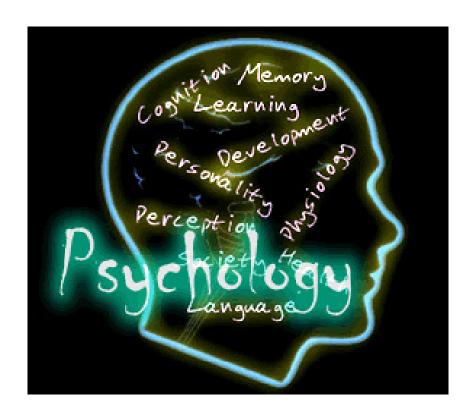

http://departments.weber.edu/psychology/Psychology.gif

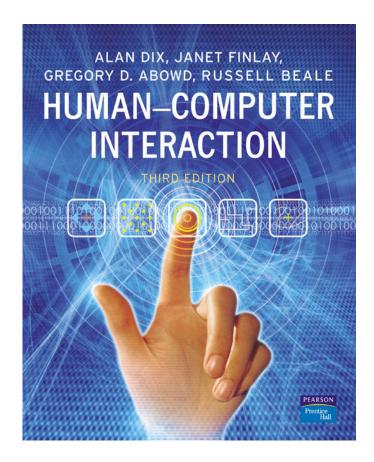

http://images.pearsoned-ema.com/jpeg/large/9780130461094.jpg

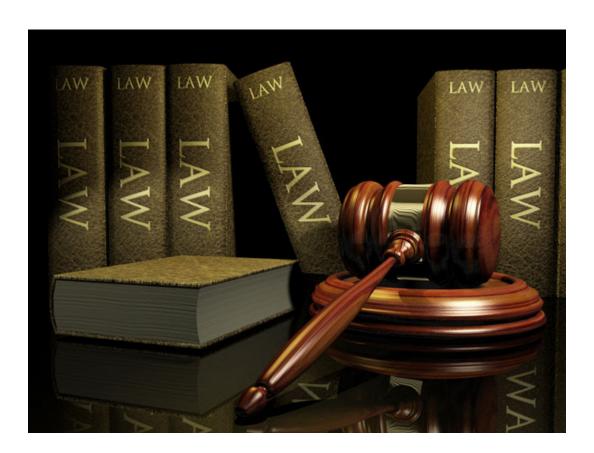

http://hornbillunleashed.files.wordpress.com/2009/10/law.jpg

... pretty much anything you want it to!

## Computational Thinking

"Computational thinking enables you to bend computation to your needs. It is becoming the new literacy of the 21st century."

## Computational Thinking

"Informally we might define CT as a set of thinking or problem-solving strategies that are used to solve problems when working with computers, and that can also be applied to many problem types, even absent the computer."

"Confidence in dealing with complexity"

"Persistence in working with difficult problems"

"Tolerance for ambiguity"

"The ability to deal with openended problems"

"The ability to communicate and work with others to achieve a common goal or solution"

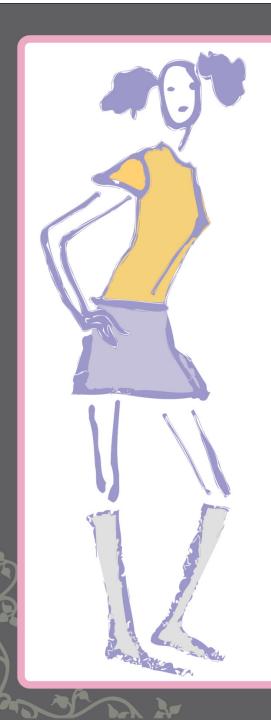

## Girl Develop It Ottawa

Introduction to Programming With Scratch

Programming Concepts in Scratch

### A Town of Scratch

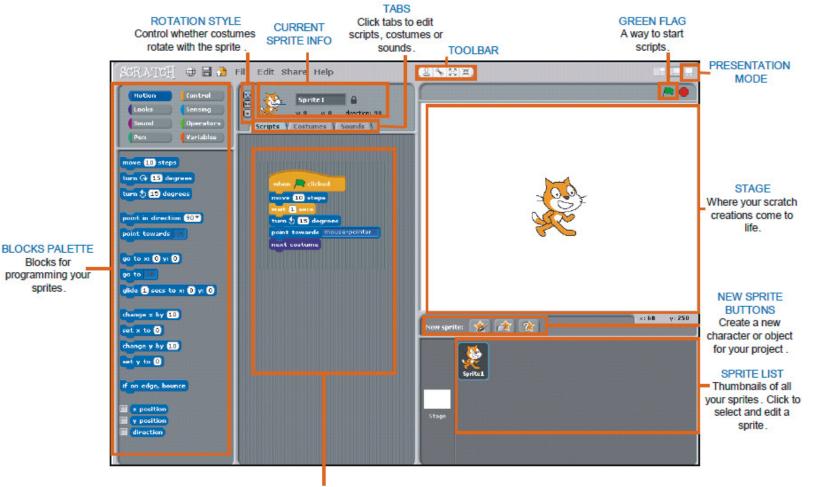

#### SCRIPTS AREA

Blocks for

sprites.

Drag blocks in, snap them together into scripts.

# Programming Concepts: Boolean Values

**TRUE** 

**FALSE** 

# Programming Concepts: Boolean Values

```
sensor button pressed ▼ ?

key space ▼ pressed?

mouse down?

| < | |
| > | |
| loud?
```

# Programming Concepts: Boolean Values

```
mouse down? and key space v pressed?

mouse down? or key space v pressed?

not mouse down?
```

And: Both must be true

Or: One or both must be true

Not: Must be false

# Programming Concepts: If Statements

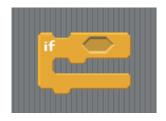

# Programming Concepts: If Statements

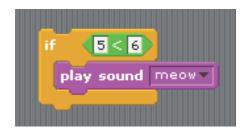

# Programming Concepts: If Statements

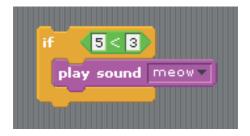

# Programming Concepts: 14 Statements

```
if 5<6

play sound meow velse

play note 60 very for 0.5 beats
```

## Programming Concepts:

## Loops

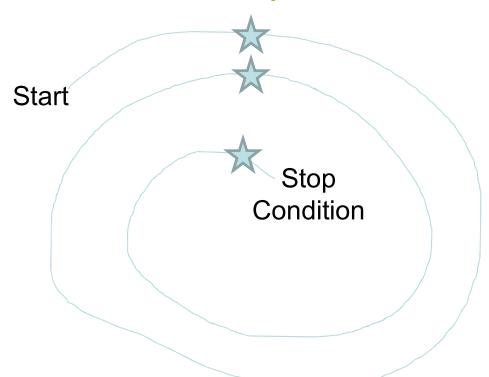

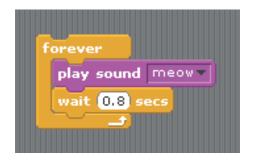

Forever loop: no stop condition (literally goes forever – or at least until the program stops)

```
forever if key space pressed?

play sound meow wait 0.8 secs
```

Forever if loop: goes forever, but only runs the code inside when the boolean is TRUE

```
repeat 5

play sound meow v

wait 0.8 secs
```

Repeat loop: repeats the code exactly the number of times you tell it to

```
repeat until key space pressed?

play sound meow wait 0.8 secs
```

Repeat until loop: continues *until* the boolean value is TRUE, then stops for good

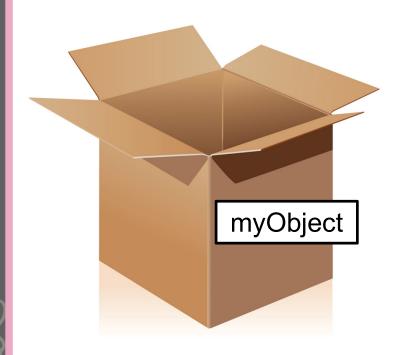

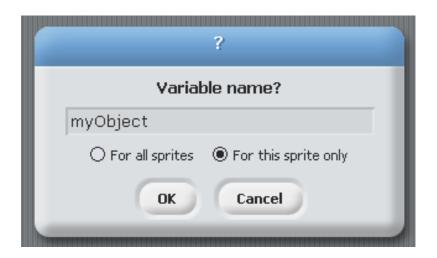

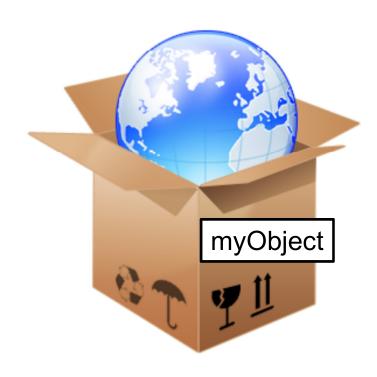

```
set myObject to earth

show variable myObject

hide variable myObject
```

Sprite 1 my Object earth

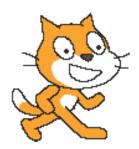

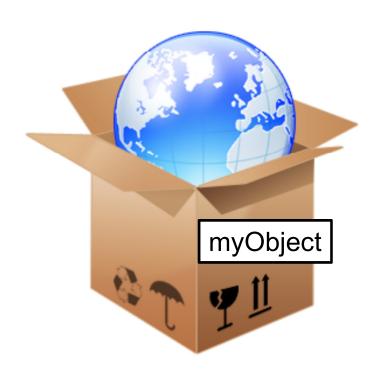

```
if myObject = earth

play sound meow

if myObject = mars

play note 60 for 0.5 beats
```

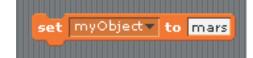

#### Programming Concepts:

#### Broadcast

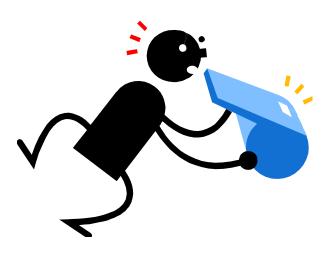

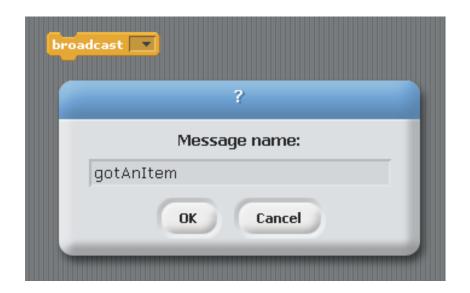

#### Programming Concepts:

#### Broadcast

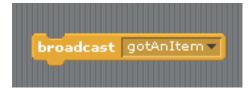

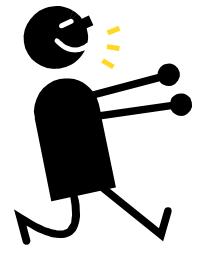

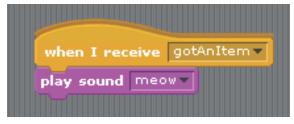

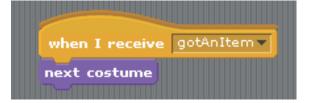

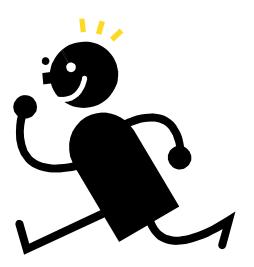

## Programming Concepts: Broadcast

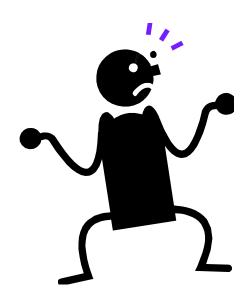

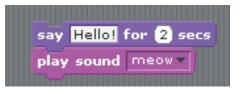

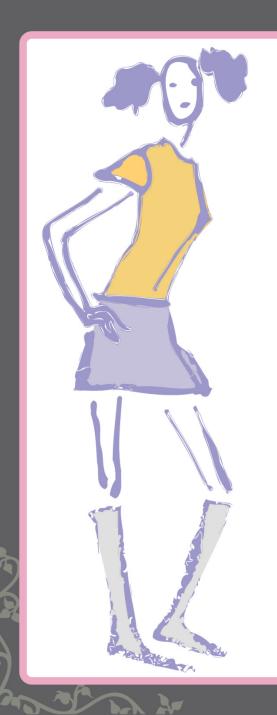

#### Girl Develop It Ottawa

Introduction to Programming With Scratch

**Example: Oscar Time!** 

#### Oscar Time

Download:

http://gailcarmichael.com/Oscartime.sb

To follow along the tutorial go to:

http://www.cs.harvard.edu/malan/scratch/oscartime.php